#### **2D Graphics**

#### CSE 331

Lecturer: Michael Hotan

 slides created by Marty Steppbased on materials by M. Ernst, S. Reges, D. Notkin, R. Mercer, Wikipedia

http://www.cs.washington.edu/331/

**1**

#### **Custom components**

- AWT/Swing come with lots of components that you can use to implement a fully-featured GUI.
- • But there are cases when you need a custom component.
	- Usually this is when you want to paint custom 2-D graphics.
	- We often call a custom painted component a *canvas*.
- To do so, write a class that extends JComponent .
	- Override method paintComponent to tell Java how to draw it:

public void **paintComponent**(Graphics g)

• Some programmers extend JPanel rather than JComponent .

#### **A drawing canvas**

• Coordinate system: (0, 0) at top-left, x-axis increases rightward, y-axis *downward.*

- $(0,0)$
- Component's surface is *transparent* unless drawn on.
- JComponent's paintComponent does important things that we don't want to lose. (e.g. paints the component's background)
	- So call the method  ${\tt super\,.pair}$  at  ${\tt Component}$  first thing.

```
public void paintComponent(Graphics g) {super.paintComponent(g);
```
...

}

# **Quick drawing example**

```
public class MyCanvas extends JComponent {public MyCanvas() {
this.setBackground(Color.WHITE);}public void paintComponent(Graphics g) {super.paintComponent(g);g.setPaint(Color.BLUE);
g.fillOval(10, 10, 20, 50);}}
```
### **Graphics methods**

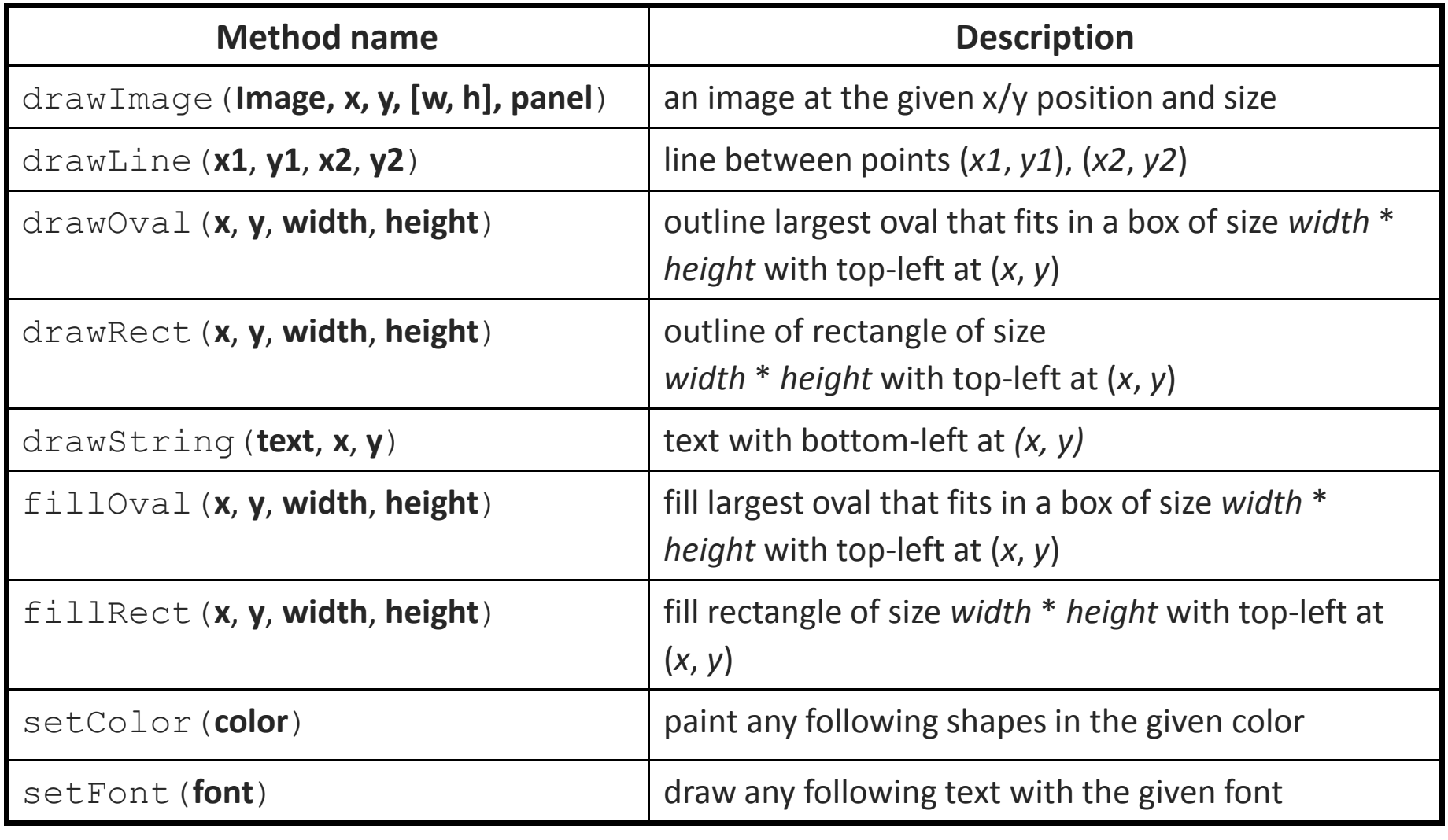

#### **Graphics2D**

- The Graphics object <sup>g</sup> passed to paintComponent is a "graphical context" object to draw on the component.
	- b.  $\textcolor{red}{\bullet}$  The actual object passed in is a  $\texttt{Graphics2D}$  (can cast). Graphics2D  $q2 = (Graphics2D)$  q;

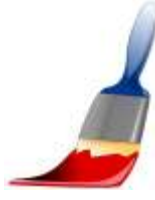

- Graphics2D is a subclass of Graphics that adds new features, new shapes, matrix transformations, color gradients, etc.
	- Added to Java in v1.2 to improve on the features of Graphics.
	- Why didn't they just add the new methods and features to Graphics directly? Why did they bother to make it a separate class?
		- *Answer:* Open-Closed Principle. Graphics already worked just fine. Why risk breaking it by adding new features to the same file?

### **Graphics2D methods**

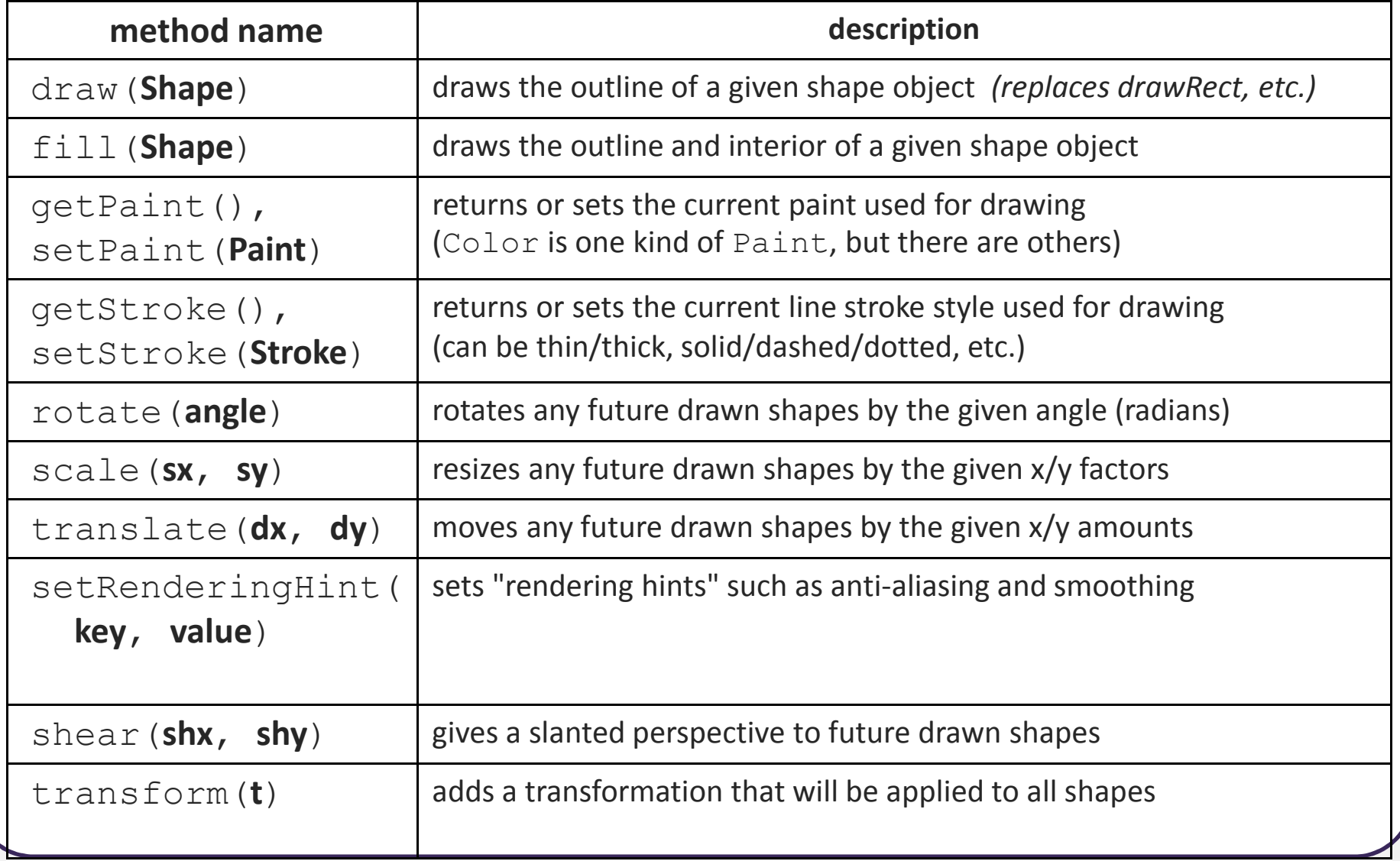

#### **Shapes (java.awt.geom)**

- Arc2D.Double( **x**, **y**, **w**, **h**, **start**, **extent**, **type**)An arc, which is a portion of an ellipse.
- Ellipse2D.Double( **x**, **y**, **w**, **h**)
- Line2D.Double(**x1**, **y1**, **x2**, **y2**) Line2D.Double(**p1**, **p2**)A line between two points.
- Rectangle2D.Double( **x**, **y**, **w**, **h**)
- RoundRectangle2D.Double( **x**, **y**, **w**, **h**, **arcx**, **arcy**)
- GeneralPath() A customizable polygon.

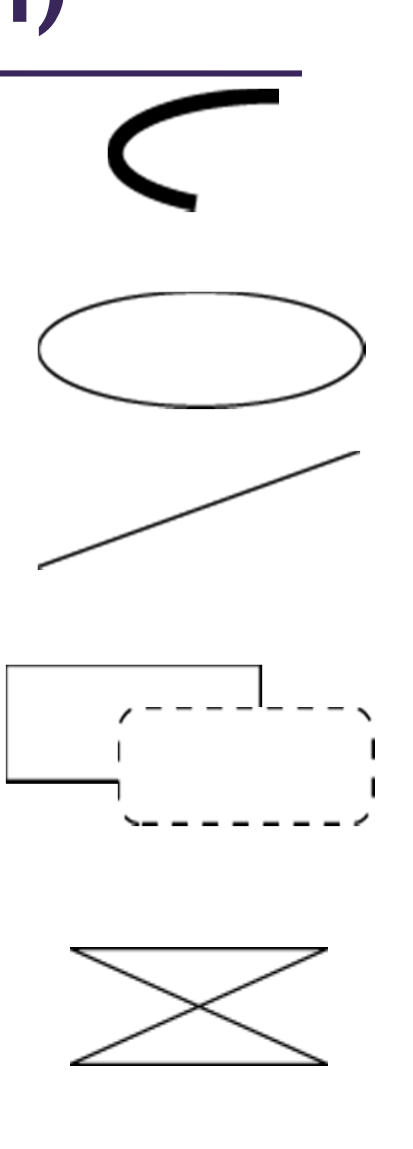

## **Methods of all shapes**

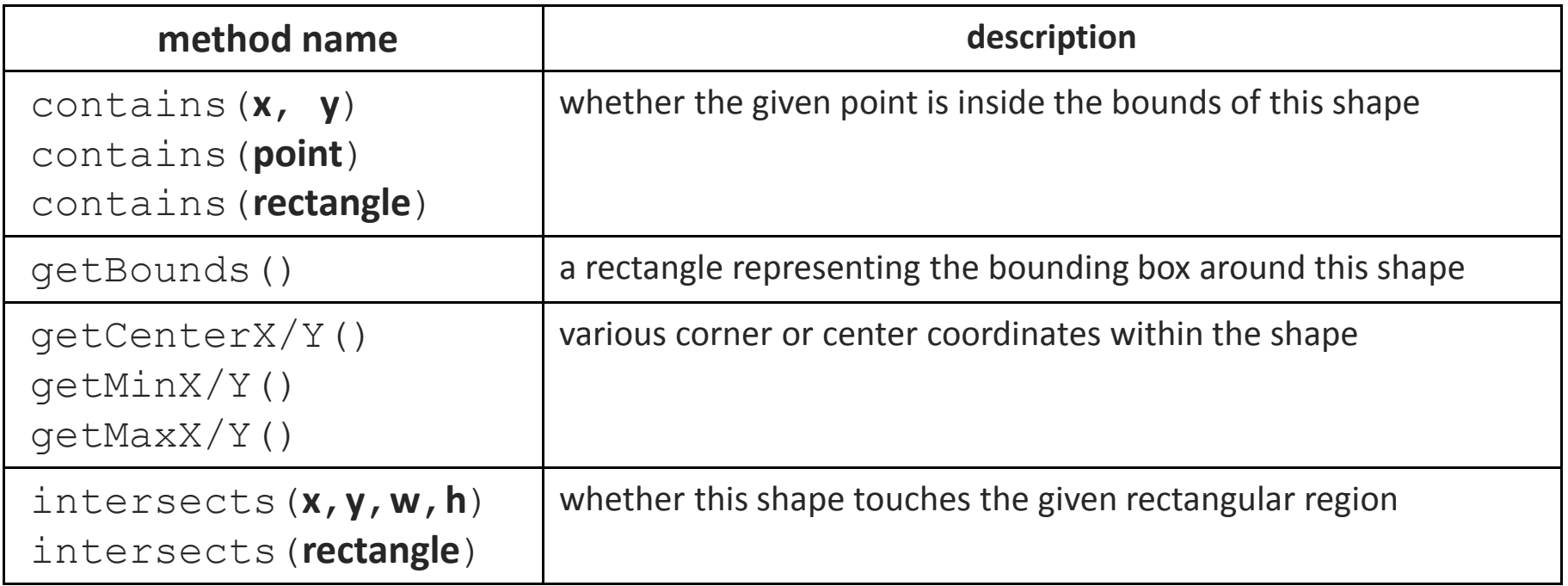

# **Drawing with objects**

```
public class MyCanvas extends JComponent {public MyCanvas() {
this.setBackground(Color.WHITE);}public void paintComponent(Graphics g) {super.paintComponent(g);
Graphics2D g2 = (Graphics2D) g;
Shape shape = new Ellipse2D.Double(10, 10, 20, 50);g2.setPaint(Color.BLUE);g2.fill(shape);}}
```
### **Colors and paints**

- **Color** (a simple single-colored paint)
	- Color.RED
	- public Color(int r, int g, int b)
	- public Color(int r, int g, int b, int alpha)
		- a partially-transparent color (range 0-255, 0=transparent)
- GradientPaint

(a smooth transition between 2 colors)

- public GradientPaint(float x1, float y1, Colorcolor1, float x2, float y2, Color color2)
- java.awt.TexturePaint (use an image as a "paint" background)

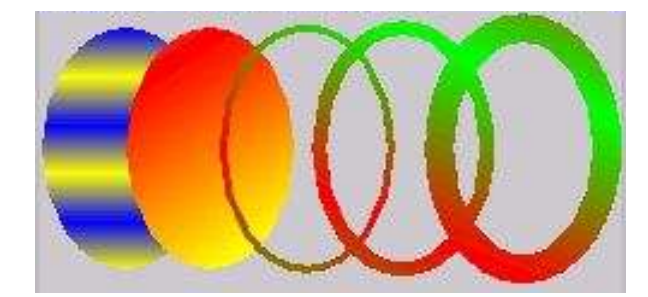

# **Strokes (pen styles)**

#### Graphics2D

 public void **setStroke**(Stroke s) Sets type of drawing pen (color, width, style)that will be used by this Graphics2D.

#### • **BasicStroke**

*A pen stroke for drawing outlines.*

- public BasicStroke(float width)
- public BasicStroke(float width, int cap, int join)
- public BasicStroke(float width, int cap,int join, float miterlimit, float[] dash, float dash\_phase)
	- cap can be: CAP\_BUTT, CAP\_ROUND, CAP\_SQUARE
	- join can be: JOIN\_BEVEL, JOIN\_MITER, JOIN\_ROUND

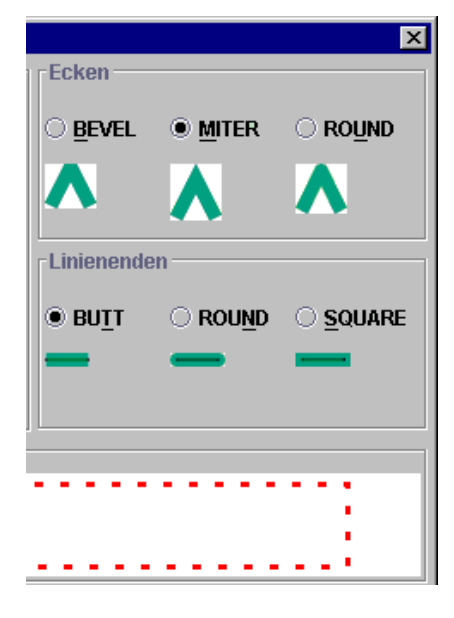

#### **Repainting**

- • Most canvases are drawing the state of fields, a model, etc.
	- When the state updates, you must tell the canvas to re-draw itself.
	- $\blacksquare$ ■ But you can't call its paintComponent method, because you don't have the Graphics g<mark>to pass</mark>.
	- $\blacksquare$ **The proper way is to call repaint on the canvas instead:** public void **repaint**()

...

}

```
public void update(Observable o, Object arg) {myView.repaint(); // perhaps this.repaint();
```
#### **Anti-aliasing**

- Onscreen text and shapes can have jagged edges, or *aliases*. These can be removed by smoothing, or *anti-aliasing*, the component.
	- public void setRenderingHint(key, value)
	- Example:

g2.setRenderingHint(RenderingHints.KEY\_ANTIALIASING,

RenderingHints.VALUE\_ANTIALIAS\_ON);

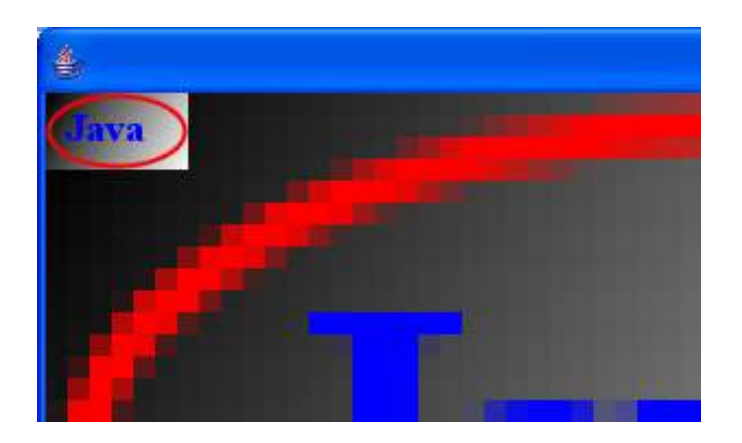

## **Creating images**

#### // import java.awt.image.\*;

BufferedImage*A blank graphic image buffer surface onto which you can draw*

- public BufferedImage(int w, int h, int type)
	- where type is a constant such as BufferedImage.TYPE\_INT\_ARGB
- public Graphics getGraphics()
	- returns a graphical pen for "drawing on" this image
- **The you can draw a** BufferedImage onto the screen from within the paintComponent **method of your canvas**:
	- g.drawImage(**BufferedImage**, **x**, **y**, this);

## **Upload Images**

• ImageIO : class that makes it convenient to upload images.

*Public static BufferedImage read (File input) throws IOException*

*Public static BufferedImage read(URL input) throws IOException*

#### **Example**

- FunImageDisplayer.java
- Graph Application